## 大阪情報コンピュータ専門学校 授業シラバス (2019年度)

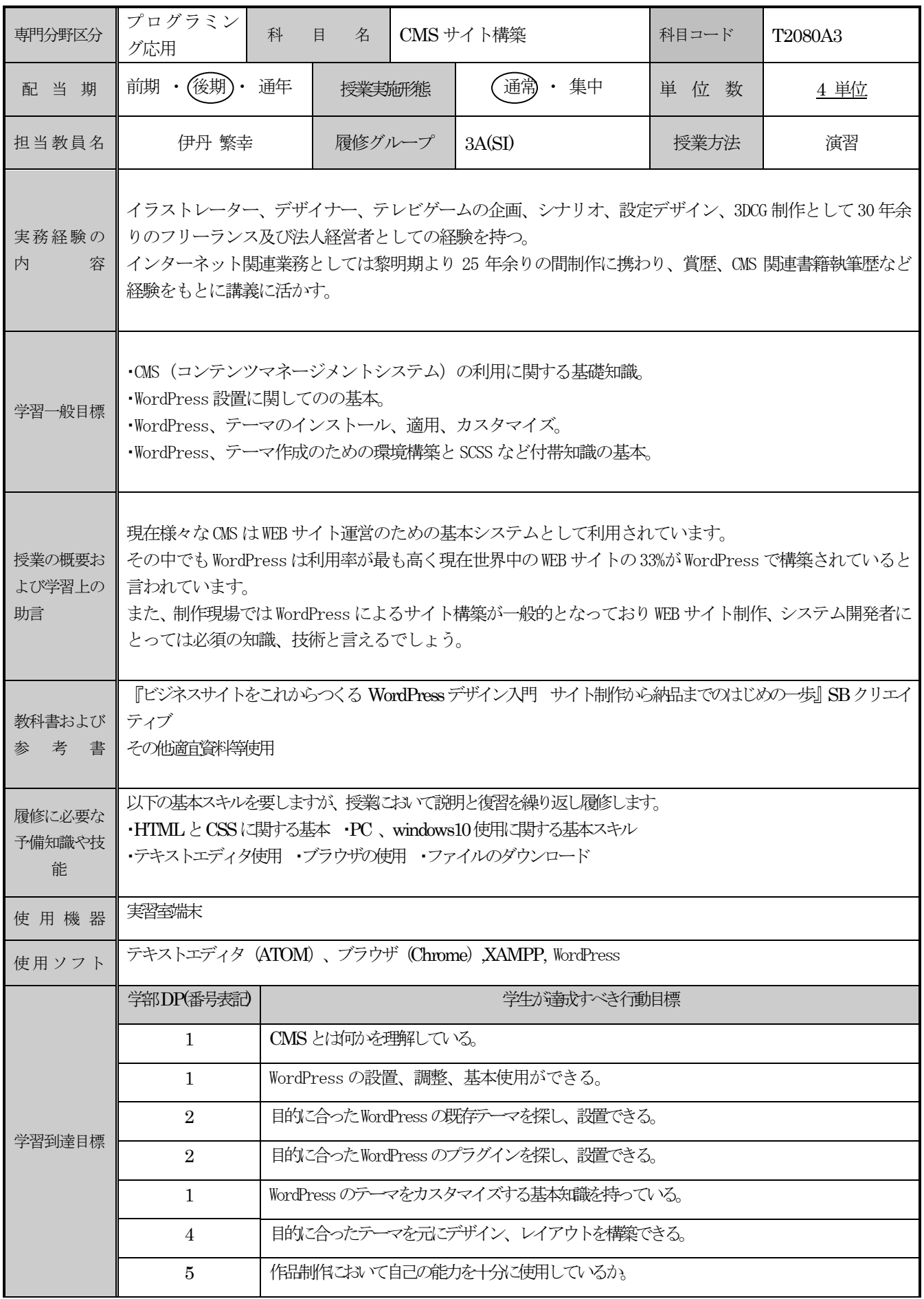

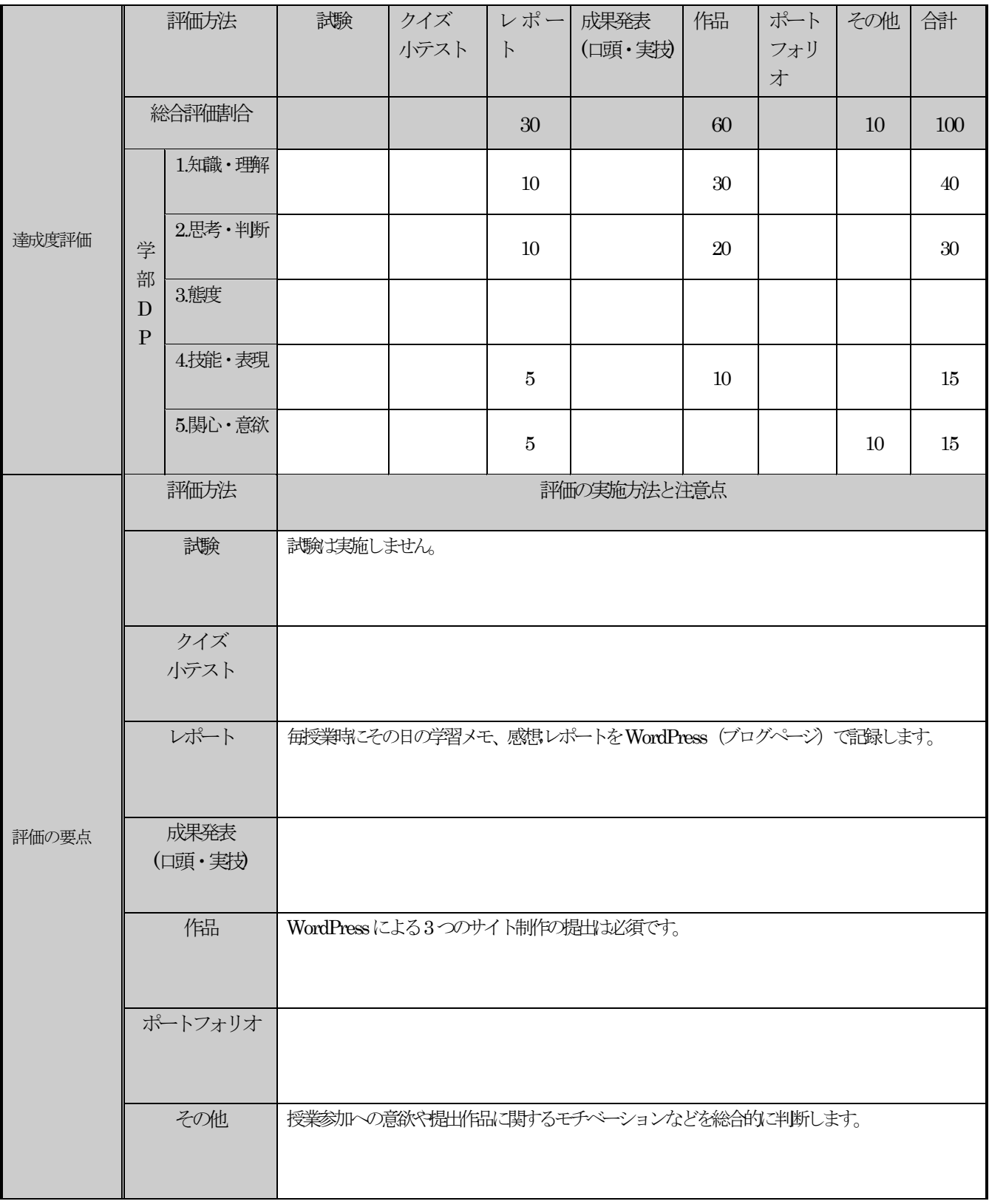

## 授業明細表

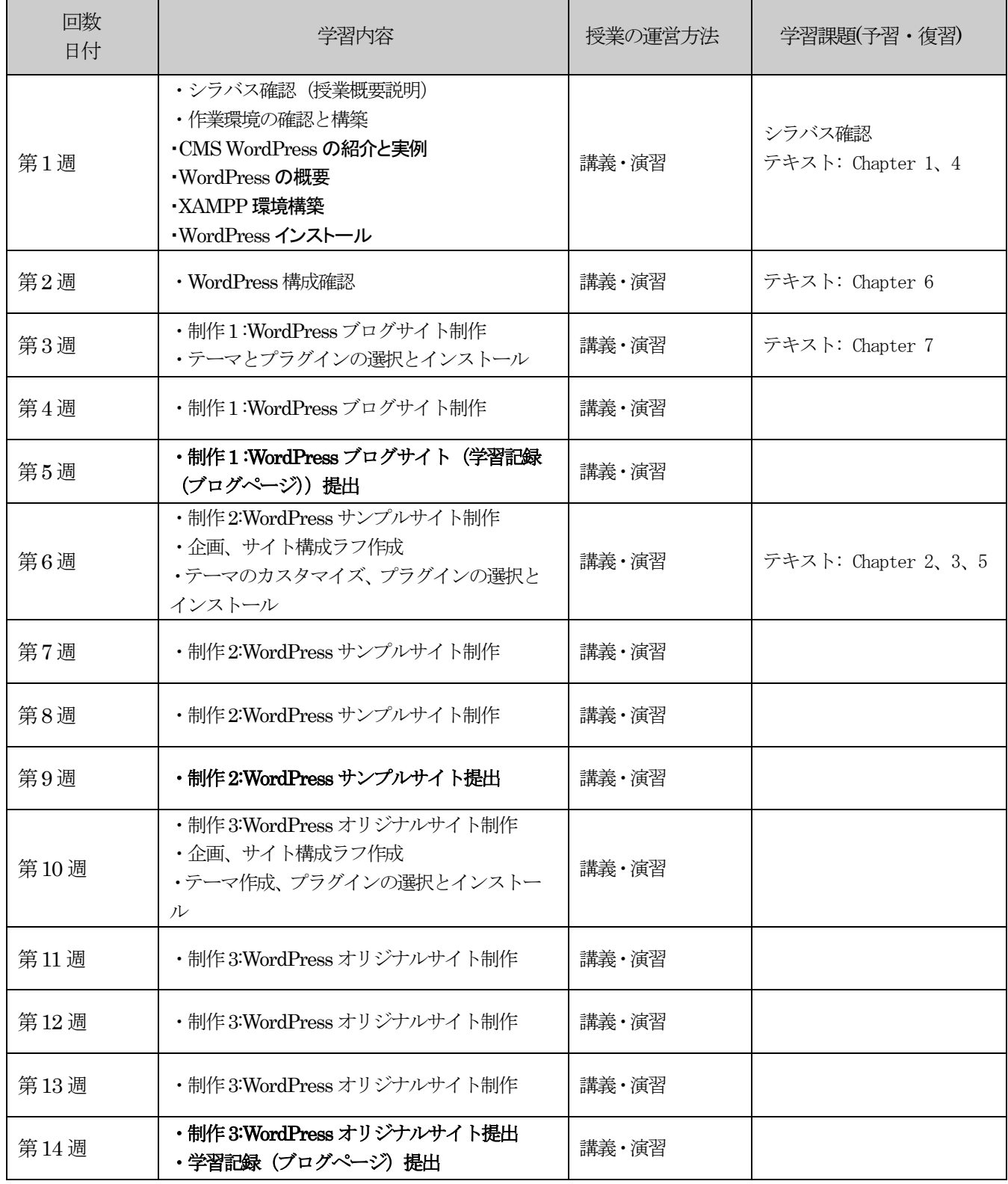

【注意事項】

※教科書として『ビジネスサイトをこれからつくる WordPress デザイン入門 サイト制作から納品までのは じめの一歩』を使用します。

※教科書の内容説明は必要に応じて省略しますが各自適宜通読するように。

※進捗のため章を順不同で説明します。

※本シラバスの進捗は場合によって変更される場合があります。